[LPIC Overview](#page-9-0)

Geoffrey Robertson

### LPIC Overview LPIC 102

### <span id="page-0-0"></span>Geoffrey Robertson ge@ffrey.com Nick Urbanik

nicku@nicku.org

This document Licensed under GPL—see slide 10

#### 2005 July

**KORK EXTERNE PROVIDE** 

## LPIC Exams Geoffrey Robertson

#### $\blacktriangleright$  LPIC1 Junior Level Administration

- $\blacktriangleright$  101 General Linux Part 1
- $\blacktriangleright$  102 General Linux Part 2
- ▶ I PIC2 Intermediate Level Administration
	- $\triangleright$  201 Advanced Linux Administration
	- $\blacktriangleright$  202 Linux Networking Administration
- $\blacktriangleright$  LPIC3 Senior Level Administration (Two topics to be completed)

KO K K (FEK KEK GRAN

- $\blacktriangleright$  321 Windows Integration
- ▶ 322 Internet Server
- $\triangleright$  323 Database Server
- $\triangleright$  324 Security, Firewalls and Encryption
- $\triangleright$  325 Kernel Drivers and Packages
- $\blacktriangleright$  32? TBA

## LPIC 1–Books I and the coverview and the coverview of the coverview and the coverview of the coverview of the coverview of the coverview of the coverview of the coverview of the coverview of the coverview of the coverview

### **S** Jeffrey Dean.

*LPI Linux Certification in a Nutshell—A Desktop Quick Reference*. O'Reilly, 2001.

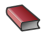

**Angie Nash and Jason Nash.** *LPIC 1 Certification Bible*. Hungry Minds.

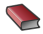

**Paul Sheer.** *LINUX Rute Users Tutorial and Exposition* Prentice Hall.

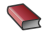

**Theresa Hadden Martinez.** *Prep Kit General Linux 1* Que.

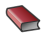

Ross Brunson.

*Lpic 1 Exam Cram 2: Linux Professional Institute Certification Exams 101 and 102 (Exam Cram 2)* Que.

#### Certifications  $\sum_{\text{Geoffley} \text{ Robertson}}$ Here are some Linux Certifications

- $\blacktriangleright$  LPIC
- $\blacktriangleright$  RHCT, RHCE
- Movell CLE (see [http:](http://www.novell.com/training/certinfo/cle/)

[//www.novell.com/training/certinfo/cle/](http://www.novell.com/training/certinfo/cle/))

K ロ ▶ K @ ▶ K 할 ▶ K 할 ▶ ( 할 ) 게임(2)

 $\triangleright$  SAGE

## LPIC Level 1 Certification Geoffrey Robertson

All current LPI exams use computer-based tests administered through VUE or Prometric. Each exam costs \$100 (US dollars) and the current outline is for there to be two exams at each level.

- $\blacktriangleright$  Suitable tasks:
	- $\triangleright$  can work at the Unix command line
	- $\triangleright$  performs easy maintenance tasks: help out users, add users to a larger system, backup & restore, shutdown & reboot
	- $\triangleright$  can install and configure a work station (incl. X) and connect it to the LAN, or a stand-alone PC via modem to the Internet.
- $\blacktriangleright$  Note:
	- $\triangleright$  This is somewhat heavier than the SAGF "Novice" level: we aim beyond the power-user and helpdesk level. It is about at the "prerequisites" level of the Red Hat training program.

## LPI Level 1 Topics and the coverview and the coverview and the coverview and the coverview superson

### $\blacktriangleright$  LPI 101

- $\blacktriangleright$  101: Hardware & Architecture
- ▶ 102: Linux Installation & Package Management
- $\triangleright$  103: GNU & Unix Commands
- $\blacktriangleright$  104: Devices, Linux Filesystems, Filesystem Hierarchy **Standard**
- $\blacktriangleright$  110: The X Window System
- $\blacktriangleright$  LPI 102
	- $\blacktriangleright$  105: Kernel
	- $\blacktriangleright$  106: Boot, Initialisation, Shutdown and Runlevels
	- $\blacktriangleright$  107: Printing
	- $\blacktriangleright$  108: Documentation
	- $\triangleright$  109: Shells, Scripting, Programming and Compiling
	- $\blacktriangleright$  111: Administrative Tasks
	- $\blacktriangleright$  112: Networking Fundamentals
	- $\blacktriangleright$  113: Networking Services
	- $\blacktriangleright$  114: Security

## LPI Level 2 Topics  $\overline{L}$  and  $\overline{L}$  are overview  $\overline{L}$  are overview  $\overline{L}$  are overview  $\overline{L}$

- $\blacktriangleright$  2.201: Kernel (0)
- $\triangleright$  2.202: System Startup (0)
- $\blacktriangleright$  2.203: Filesystem (0)
- $\blacktriangleright$  2.204: Hardware (0)
- $\blacktriangleright$  2.205: Network (0)
- $\blacktriangleright$  2.206: Mail & News (0)
- $\triangleright$  2.207: DNS (0)
- $\triangleright$  2.208: Web Servers (0)
- ▶ 2.209: File & Service Sharing  $(0)$
- $\triangleright$  2.210: Network Client Management (0)
- $\triangleright$  2.211: System Maintenance (0)
- $\triangleright$  2.212: System Security (0)
- ▶ 2.213: System Customisation & Automation (0)
- $\blacktriangleright$  2.214: Troubleshooting (0)

# Example of a Topic–107: Printing Geoffrey Robertson

There are three Objectives in the Printing topic:

- $\blacktriangleright$  1.107.2 Manage printers and print queues
- $\blacktriangleright$  1.107.3 Print files
- $\blacktriangleright$  1.107.4 Install and configure local and remote printers

#### **ADD 4 B A B A B A B A AGA**

## Example of an Objective Geoffrey Robertson

1.107.2 Manage printers and print queues:

- $\blacktriangleright$  Modified: 2003-Mar-17
- $\blacktriangleright$  Maintainer: Kara Pritchard
- $\triangleright$  Weight: 1

Description: Candidates should be able to manage print queues and user print jobs. This objective includes monitoring print server and user print queues and troubleshooting general printing problems.

KO K K (FEK KEK GRAN

Key files, terms, and utilities include:

- $\blacktriangleright$  /etc/printcap
- $\blacktriangleright$  lpc
- $\blacktriangleright$  lpq
- $\blacktriangleright$  lprm
- $\blacktriangleright$  lp

Copyright © 2005 Geoffrey Robertson <ge@ffrey.com> and Nick Urbanik <nicku@nicku.org>

<span id="page-9-0"></span>You can redistribute modified or unmodified copies of this document provided that this copyright notice and this permission notice are preserved on all copies under the terms of the GNU General Public License as published by the Free Software Foundation — either version 2 of the License or (at your option) any later version.